*Обязательный базовый раздел*: С 23 сентября по 6 октября – 2 недели 15 минут на прохождение (с любого IP, не обязательно Политехского) 2 попытки 70%-ный порог прохождения теста

#### *Ȁест №2:*

С 23 сентября по 6 октября – 2 недели 90 минут на прохождение (с IP Политеха, под руководством преподавателя!!!) 1 попытка

# **Работа с матрицами и решение систем линейных алгебраических уравнений (СЛАУ)**

# **Работа с матрицами**

Действия с матрицам и

Поэлементные

 $x \cdot y = x_1 \cdot y_1 + x_2 \cdot y_2$ 

Векторные  $(x_1 \cdot y_1; x_2 \cdot y_2)$  $(x \cdot y)$ 

步 电 网 图 曲 头 上  $\approx$  $\mathrel{\mathop:}=$   $\Rightarrow$   $\leftrightarrow$  fx xf xf 叼 B Матрица  $\boldsymbol{\Xi}$  $\begin{bmatrix} \cdots \end{bmatrix} \begin{bmatrix} \times_n & \times^1 & \times \end{bmatrix}$  $\overrightarrow{f(M)}$   $M^{\circ}$   $M^{\top}$  m.n  $\vec{x} \cdot \vec{v}$   $\vec{x} \times \vec{v}$   $\sum U$   $\sum_{i=1}^{N}$ 

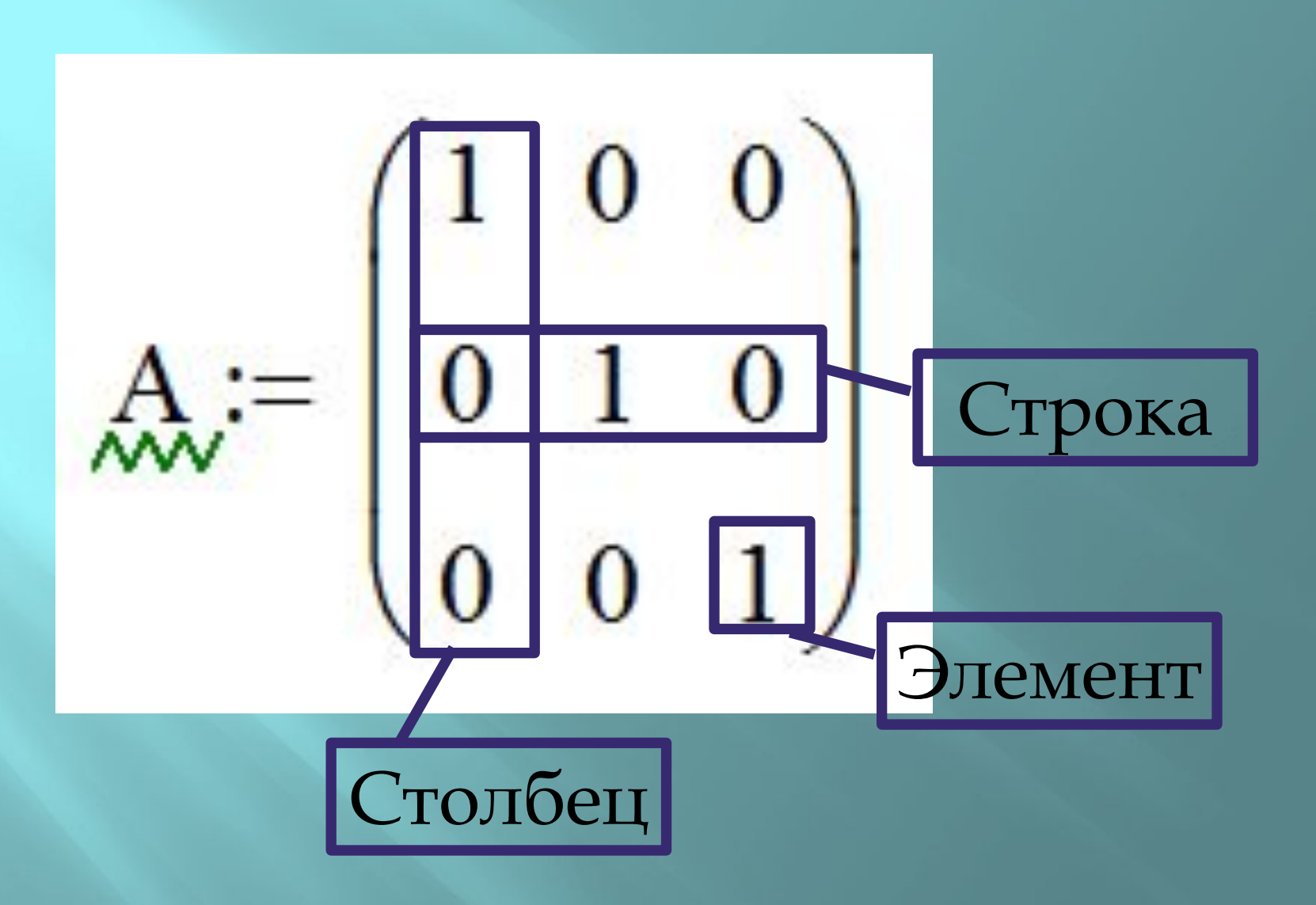

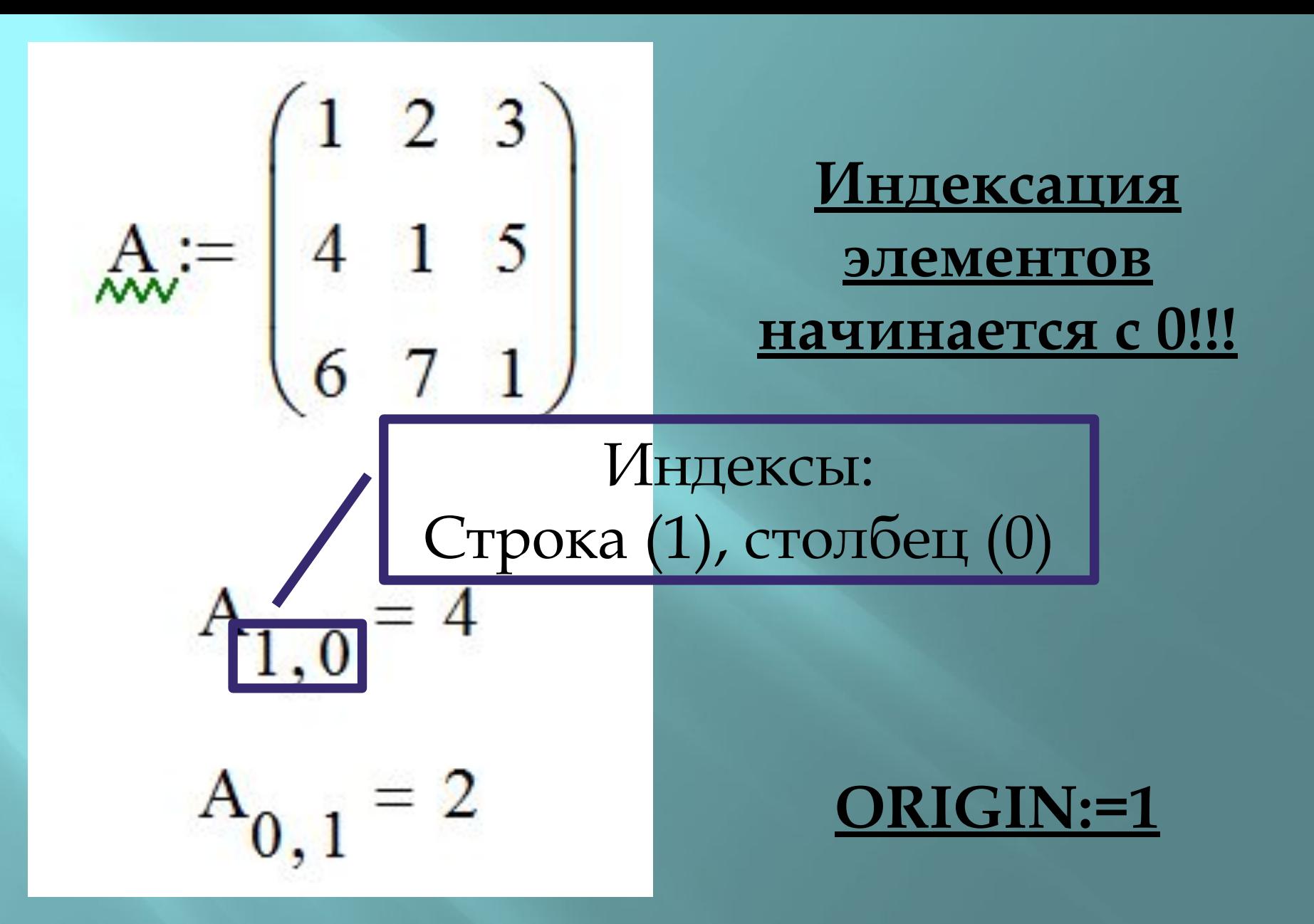

 $\bar{x}\times\bar{y}$ 

1 – вставка матрицы заданного размера 2 – индекс, обращение к элементу матрицы 3 – обратная матрица 4 – определитель 5 – столбец матрицы  $6$ транспонированная матрица 7 – диапазон изменения переменной 8 – сума компонентов вектора

## Основные числовые характеристики матриц

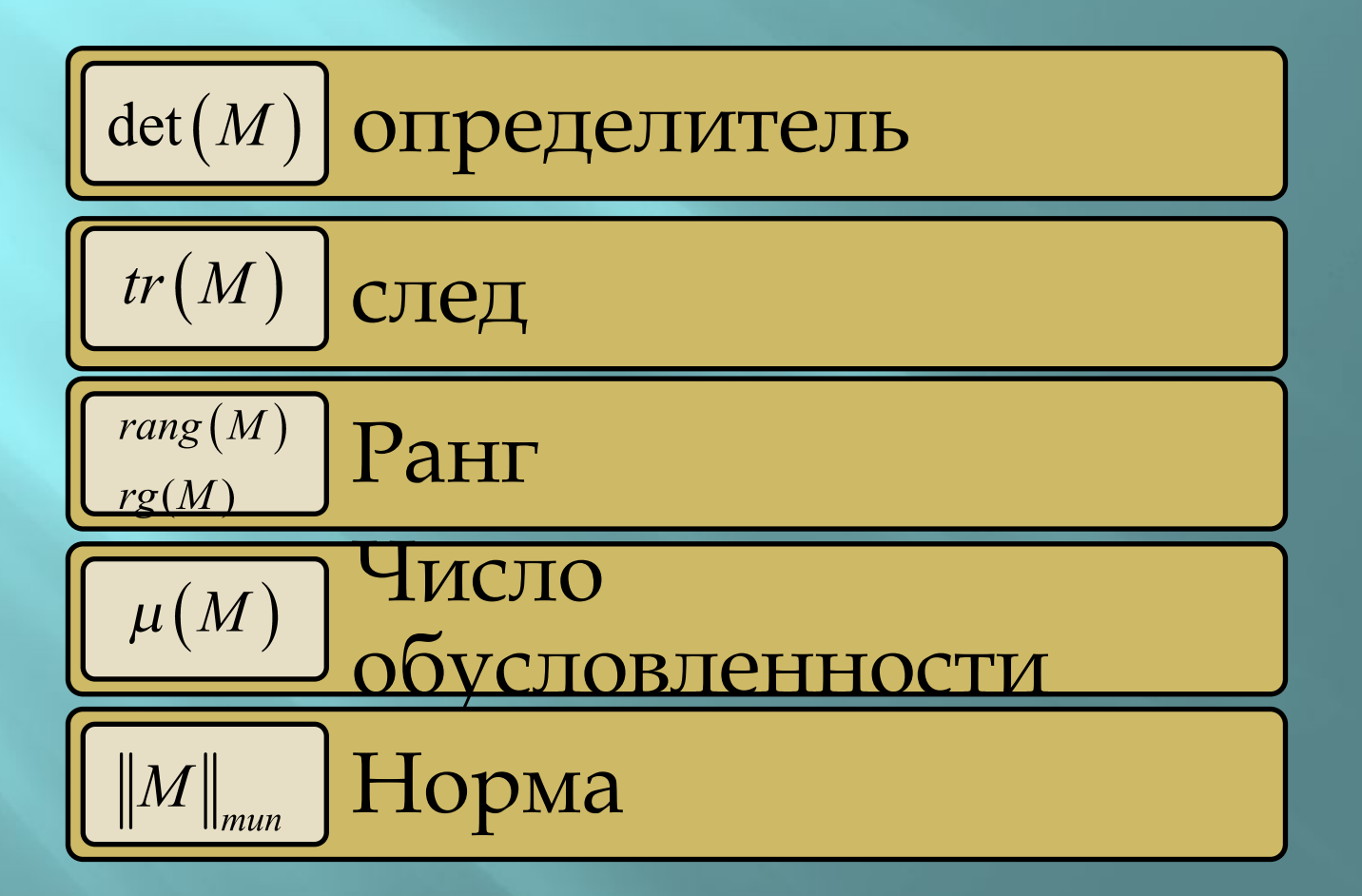

# **Определитель** матрицы (**детерминант)**

 равен алгебраической сумме всевозможных произведений элементов данной матрицы, взятых по одному из каждой строки и из каждого столбца.

Для вычисления определителя матрицы используется знак модуля: |А|.

# **След** –

# сумма всех диагональных элементов матрицы. Вычисляется с помощью функции  $tr(A).$

## **Ранг** -

число линейно-независимых строк матрицы. Вычисляется с помощью функции

rank(A).

**Нормы матриц**  могут быть самые разнообразные, в зависимости от того, в каком пространстве происходит работа с матрицами. Наиболее распространены следующие нормы: Неопределенная норма $||\alpha||_m = \max_i \sum_i |\alpha_{ij}|$ 

*L*1 норма:  $\|\alpha\|_l = \max_j \sum_i |\alpha_{ij}|$ Евклидову норма:  $\|\alpha\|_e = \sqrt{\sum_i |\alpha_{ij}|^2}$ 

Для вычисления **норм матриц** используют функции : **normi(***A***) -** Возвращает неопределенную норму **norm1(***A***) -** Возвращает *L*1 норму **normе(***A***) -** возвращает евклидову норму

**Число обусловленности** – произведение двух норм A и A-1 . Вычисляется с помощью функций: condi(A),

cond1(A), conde(A) для каждого типа нормы, соответственно.

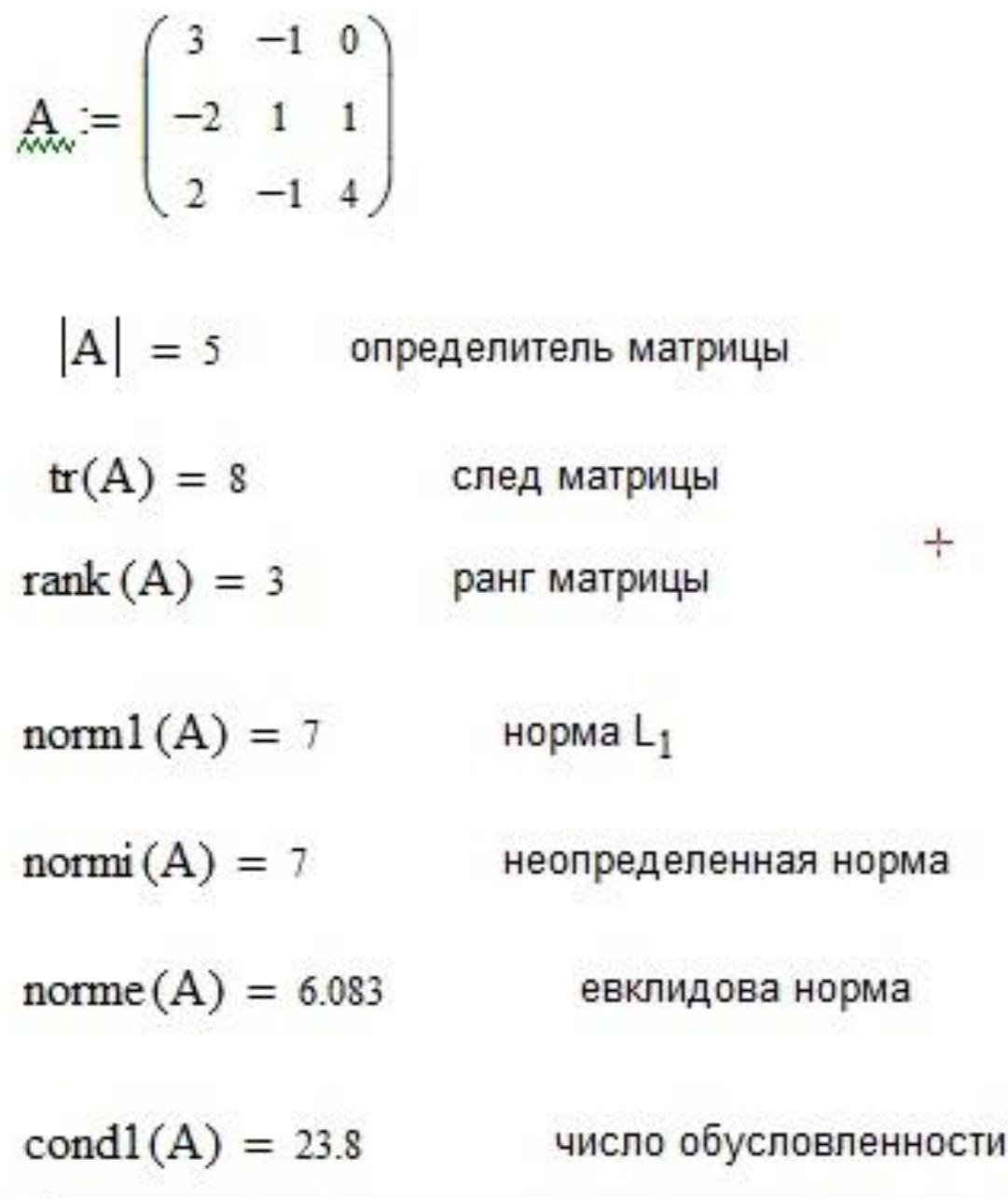

 $L_1$ 

решения характеристического уравнения:

Собственные числа-

«Собственные» характеристики матрицы

> Собственные векторавектора, удовлетворяющие условию:

 $A \cdot z = \lambda \cdot z$ 

 $\det(A - \lambda E) = 0$ 

 $\det(A - \lambda E) = 0$ 

 $A := \begin{pmatrix} 1 & 2 \\ 3 & 4 \end{pmatrix}$   $\lambda E := \lambda \cdot \begin{pmatrix} 1 & 0 \\ 0 & 1 \end{pmatrix}$ 

 $\left|\left(\begin{array}{cc}1-\lambda & 2\\ 3 & 4-\lambda\end{array}\right)\right| \rightarrow \lambda^2 - 5\cdot\lambda - 2$ 

$$
polyroots \begin{pmatrix} -2 \\ -5 \\ 1 \end{pmatrix} = \begin{pmatrix} -0.372 \\ 5.372 \end{pmatrix}
$$

#### Вычисление

«собственных» характеристик матрицы

Собственные числа**eigenvals** (A)

Собственные вектора**eigenvecs** (A) найдет все собственные вектора матрицы А.

# Вычисление «собственных» характеристик матрицы eigenvec (А,  $\lambda_{\kappa}$ ) найдет собственный соответствующий вектор, собственному числу  $\lambda_{\kappa}$

Собственные вектора для данного собственного числа не уникальны! Они могут отличаться на константу, *k*, поскольку в этом случае условие:  $A \cdot (k \cdot z) = \lambda \cdot (k \cdot z)$ дет выполняться.

$$
\begin{aligned}\n\mathbf{A}_{\text{max}} &= \begin{pmatrix} 3 & 5 & 1 \\ 2 & 1 & 1 \\ 2 & -1 & 4 \end{pmatrix} \\
\mathbf{z} &= \text{eigenvals(A)} \\
\mathbf{z} &= \begin{pmatrix} -1.072 \\ 6.224 \\ 2.848 \end{pmatrix} \\
+\mathbf{v} &= \text{eigenvecs(A)} \\
\mathbf{v} &= \begin{pmatrix} 0.748 & -0.765 & -0.548 \\ -0.53 & -0.391 & -0.148 \\ -0.399 & -0.512 & 0.823 \end{pmatrix} \\
\mathbf{v1} &= \text{eigenvec(A, z2)} \\
\mathbf{v1} &= \begin{pmatrix} -0.548 \\ -0.148 \\ 0.823 \end{pmatrix}\n\end{aligned}
$$

проверка полученного результата

$$
A \cdot v1 = \begin{pmatrix} -1.561 \\ -0.421 \\ 2.344 \end{pmatrix} \qquad z_2 \cdot v1 = \begin{pmatrix} -1.561 \\ -0.421 \\ 2.344 \end{pmatrix} \qquad z_2 \cdot v^{2} = \begin{pmatrix} -1.561 \\ -0.421 \\ 2.344 \end{pmatrix}
$$

### **QR-разложение**  $A=Q\bullet R$ :

 $QQ<sup>T</sup>=E(e\mu$ иничная матрица) R-верхнетреугольная матрица. Функция для этого разложения:

 $M=qr(A)$ 

Матрица M, является объединением матриц Q и R. Чтобы получить сами матрицы необходимо воспользоваться функцией

**submatrix(M***, i\_нач, i\_кон, j\_нач, j\_кон***).**  Эта функция возвращает субматрицу(подматрицу), состоящую из всех элементов в строках с *i\_нач* по *i\_кон* и столбцах с *j\_нач* по *j\_кон.*

$$
\mathbf{A} := \begin{pmatrix} 1 & 2 & 3 \\ 4 & 1 & 5 \\ 6 & 7 & 1 \end{pmatrix}
$$

$$
M := \ln(A) = \begin{pmatrix} 0 & 1 & 2 & 3 & 4 & 5 & 6 & 7 & 8 \\ 0 & 0 & 1 & 1 & 0 & 0 & 6 & 7 & 1 \\ 0 & 1 & 0 & 0.667 & 1 & 0 & 0 & -3.667 & 4.333 \\ 1 & 0 & 0 & 0.167 & -0.227 & 1 & 0 & 0 & 3.818 \end{pmatrix} \begin{matrix} 0 \\ 1 \end{matrix}
$$

$$
L_{\text{w}} = \text{submatrix}(M, 0, 2, 3, 5) = \begin{pmatrix} 1 & 0 & 0 \\ 0.667 & 1 & 0 \\ 0.167 & -0.227 & 1 \end{pmatrix}
$$

$$
U := \text{submatrix}(M, 0, 2, 6, 8) = \begin{pmatrix} 6 & 7 & 1 \\ 0 & -3.667 & 4.333 \\ 0 & 0 & 3.818 \end{pmatrix}
$$

### **LU-разложение** LU-разложением матрицы А, или треугольным разложением, называется матричное разложение вида PA=LU,

 где L и U — нижняя и верхняя треугольные матрицы соответственно, при этом матрица L на диагонали имеет 1; а Р —матрица перестановок. Функция для этого разложения: M=**lu**(A) возвращает матрицу М, являющуюся объединением матриц P, L и U. Чтобы получить сами матрицы необходимо

воспользоваться функцией **submatrix(M***, i\_нач, i\_кон, j\_нач, j\_кон***).**

$$
\mathbf{A} := \begin{pmatrix} 1 & 2 & 3 \\ 4 & 1 & 5 \\ 6 & 7 & 1 \end{pmatrix}
$$

$$
M := qr(A) = \begin{pmatrix} 0 & 1 & 2 & 3 & 4 & 5 \\ 0.137 & 0.337 & 0.931 & 7.28 & 6.593 & 3.983 \\ 0.549 & -0.808 & 0.212 & 0 & 3.245 & -2.547 \\ 0.824 & 0.483 & -0.296 & 0 & 0 & 3.556 \end{pmatrix} = \begin{pmatrix} 0 & 1 & 2 & 3 & 4 & 5 \\ 0.0337 & 0.031 & 7.28 & 6.593 & 3.983 \\ 0 & 0 & 0 & 3.245 & -2.547 \\ 0 & 0 & 0 & 0 & 3.556 \end{pmatrix}
$$

Q := submatrix(M, 0, 2, 0, 2) = 
$$
\begin{pmatrix} 0.137 & 0.337 & 0.931 \\ 0.549 & -0.808 & 0.212 \\ 0.824 & 0.483 & -0.296 \end{pmatrix}
$$

$$
\text{R}_{\text{av}} := \text{submatrix}(\text{M}, 0, 2, 3, 5) = \begin{pmatrix} 7.28 & 6.593 & 3.983 \\ 0 & 3.245 & -2.547 \\ 0 & 0 & 3.556 \end{pmatrix}
$$

**Разложение Холецкого** LU-разложение симметричной матрицы:  $A = L L<sup>T</sup>$ .

# Функция для этого разложения: L = **cholesky** (A)

При этом L нижнетреугольная матрица**.**

# **Разложение Холецкого**

Матрица А должна быть симметричной, положительно определенной, т.е. все ее собственные числа должны быть действительными и положительными.

$$
A := \begin{pmatrix} 2 & -1 & 0 \\ -1 & 2 & -1 \\ 0 & -1 & 2 \end{pmatrix}
$$
  
eigenvals(A) = 
$$
\begin{pmatrix} 0.586 \\ 2 \\ 3.414 \end{pmatrix}
$$
  
(1.414)

$$
M := \text{cholesky}(A) = \begin{pmatrix} 1.414 & 0 & 0 \\ -0.707 & 1.225 & 0 \\ 0 & -0.816 & 1.155 \end{pmatrix}
$$

$$
\mathbf{M} \cdot \mathbf{M}^T = \begin{pmatrix} 2 & -1 & 0 \\ -1 & 2 & -1 \\ 0 & -1 & 2 \end{pmatrix}
$$

**CHAPTERB1 JUHEÜHBX**

\n**2JITE6pahyecких уравнений**

\n
$$
\begin{cases}\na_{11}x_1 + a_{12}x_2 + a_{13}x_3 + \dots + a_{1n}x_n = b_1 \\
a_{21}x_1 + a_{22}x_2 + a_{23}x_3 + \dots + a_{2n}x_n = b_2 \\
\vdots \\
a_{n1}x_1 + a_{n2}x_2 + a_{n3}x_3 + \dots + a_{nn}x_n = b_n \\
a_{12} \quad a_{22} \quad \dots \quad a_{1n} \\
\vdots \\
a_{n1} \quad a_{n2} \quad \dots \quad a_{nn}\n\end{cases}
$$
\n
$$
b = \begin{pmatrix}\nb_1 \\
b_2 \\
\vdots \\
b_n\n\end{pmatrix}
$$

#### Решение СЛАУ

*точные методы* конечные алгоритмы для вычисления корней системы (решение систем с помощью обратной матрицы, правило Крамера, метод Гаусса и др.)

*итерационные методы*  позволяют получить решение системы с заданной точностью путем сходящихся итерационных процессов (метод итерации, метод Зейделя, метод градиентного спуска и др.)

#### Решение СЛАУ

Вследствие неизбежных округлений результаты даже *точных методов*  являются приближенными

Эффективное применение *итерационных методов*  существенно зависит от удачного выбора начального приближения и быстроты сходимости процесса

Системы линейных уравнений вида Ax=b можно решать «напрямую»

 $x=A^{-1}h$ 

Можно решать с помощью функции **lsolve(***А, b***).** 

Функция возвращает вектор решения *x* такой, что  $Ax = b$ .

Функция lsolve использует LU-разложение.

*Перед решением ǿЛАȁ желательно вычислить определитель матрицы коэффициентов, чтобы убедиться в существовании и единственности решения. Еще одним условием существования единственного решения является условие равенства ранга матрицы числу ее столбцов (rank(M)* =*cols (M)), выполнение этого условия гарантирует линейную независимость уравнений системы.* 

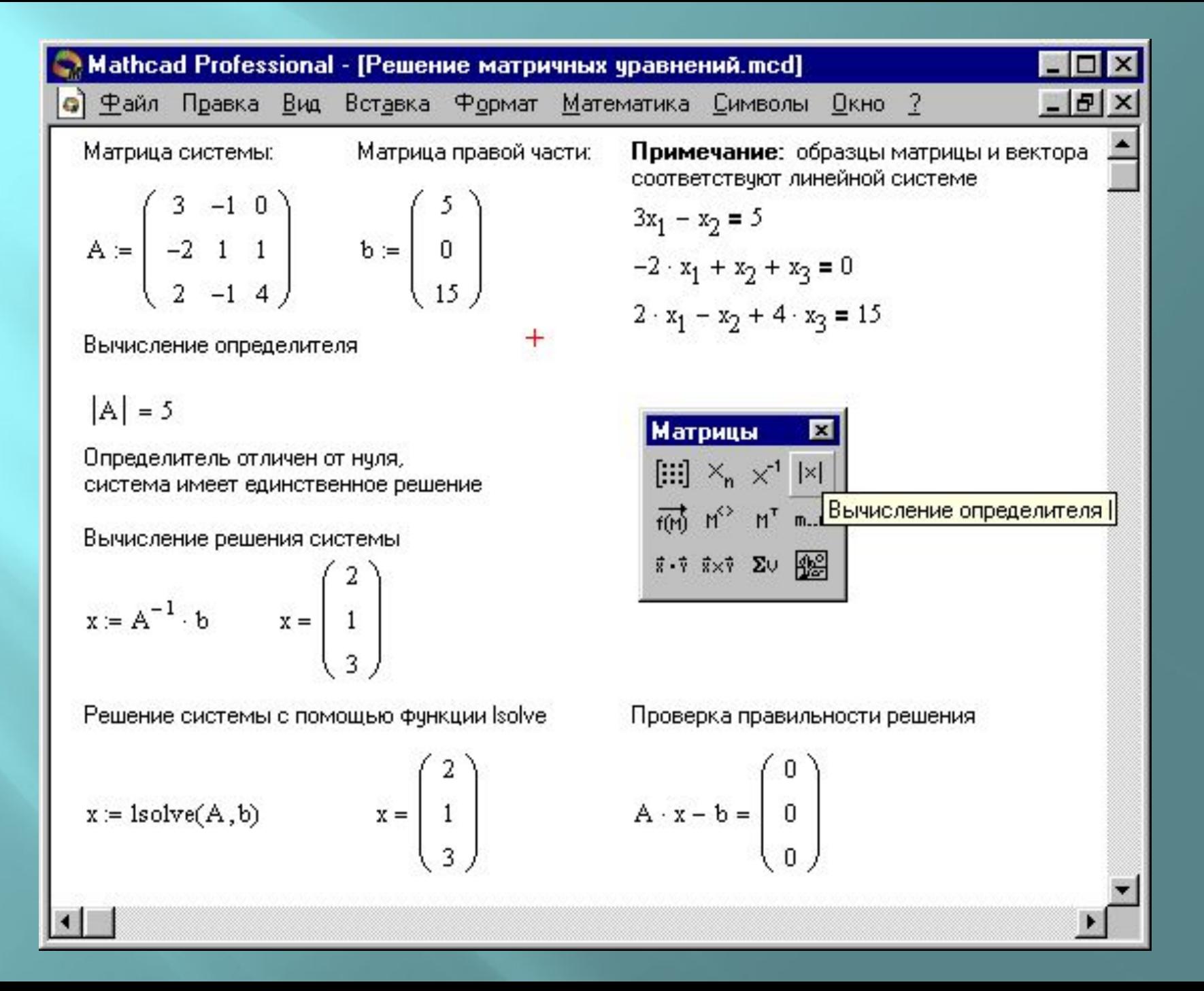

#### **Метод Гаусса** Исходную систему приводят последовательным исключением неизвестных к эквивалентной системе с треугольной матрицей

$$
\begin{cases} x_1 + \alpha_{12}x_2 + \alpha_{13}x_3 + \dots + \alpha_{1n}x_n = \beta_1 \\ x_2 + \alpha_{23}x_3 + \dots + \alpha_{2n}x_n = \beta_2 \\ \dots \end{cases}
$$

$$
x_n = \beta_n
$$

$$
x_{n} = \beta_{n}
$$
  

$$
x_{i} = \beta_{i} - \sum_{j=i+1}^{n} \alpha_{ij} x_{j} \quad i = n-1, n-2, ... 1
$$

В Mathcad прямой и обратный ходы метода Гаусса выполняет функция *rref*(*A*).

Которая возвращает ступенчатую форму матрицы *А*. Для использование этой функции необходимо сформировать единую матрицу, соединив вместе массивы *А* и *b* с помощью функции

### augment $(A, B)$

-Которая возвращается массив, сформированный расположением *A* и *В* бок о бок.

*Массивы A и В должны иметь одинаковое число строк.*

| Method Professional - [Meroq Faycca.mcd]                                         | 1.1 |   |   |   |
|----------------------------------------------------------------------------------|-----|---|---|---|
| ② $\pm a\ddot{x}$ $\pi$ Pqəsk a $\pm b\alpha$ Bcrapska $\mp b\beta$ $\pm b\beta$ | ①   |   |   |   |
| 1.1                                                                              | ①   | ① | ① | ① |
| 2.2                                                                              | ①   | ① | ① | ① |
| 3.4                                                                              | ①   | ③ | ① | ① |
| 4.5                                                                              | ①   | ① | ③ | ① |
| 5.6                                                                              | ③   | ② | ① |   |
| 6.7                                                                              | ①   | ② | ① |   |
| 7.2                                                                              | ②   | ② | ② |   |
| 8.2                                                                              | ①   | ② | ② |   |
| 1.3                                                                              | ①   | ② | ② |   |
| 2.4                                                                              | ②   | ② | ② |   |
| 2.5                                                                              | ②   | ② | ② |   |
| 2.6                                                                              | ②   | ② | ② |   |
| 2.7                                                                              | ②   | ② | ① |   |
| 2.8                                                                              | ①   | ① | ① |   |
| 2.9                                                                              | ①   | ① |   |   |
| 3.1                                                                              | ①   |   |   |   |

### **Нелинейные системы.**

Для решения систем нелинейных уравнений (или неравенств), используют так называемый *блок решения,* который начинается с ключевого слова Given *(дано)* и заканчивается вызовом функции Find *(найти).* Между ними располагают «логические утверждения», задающие ограничения на значения искомых величин, т.е., уравнения или неравенства.

*Всем переменным, используемым для обозначения неизвестных величин, должны быть заранее присвоены начальные значения.*

При использовании блока Given/Find Mathcad применяет для решения систем уравнений и неравенств итерационный **метод Левенберга-Маркардта**, который является квазиньютоновским методом (разновидностью градиентного метода). **Алгоритм Левенберга — Маркардта** — метод оптимизации, направленный на решение задач о наименьших квадратах.

Алгоритм рассчитан на то, чтобы найти нули или, в наихудшем случае, минимизировать сумму квадратов компонент вектора значений нескольких функций, зависящих от нескольких переменных при заданных неравенствами ограничениях. Определение невязок таково:

> Для уравнений: *error = left\_side - right\_side*

#### Для неравенств <, >, , или : *error = 0* если неравенство истинно, иначе *error = left\_side - right\_side*

*Когда решение ищется в поле комплексных чисел, Mathcad рассматривает вещественные и мнимые части как отдельные переменные в алгоритме и создает из комплексного уравнения два вещественных, отделяя вещественную и мнимую части исходного уравнения.*

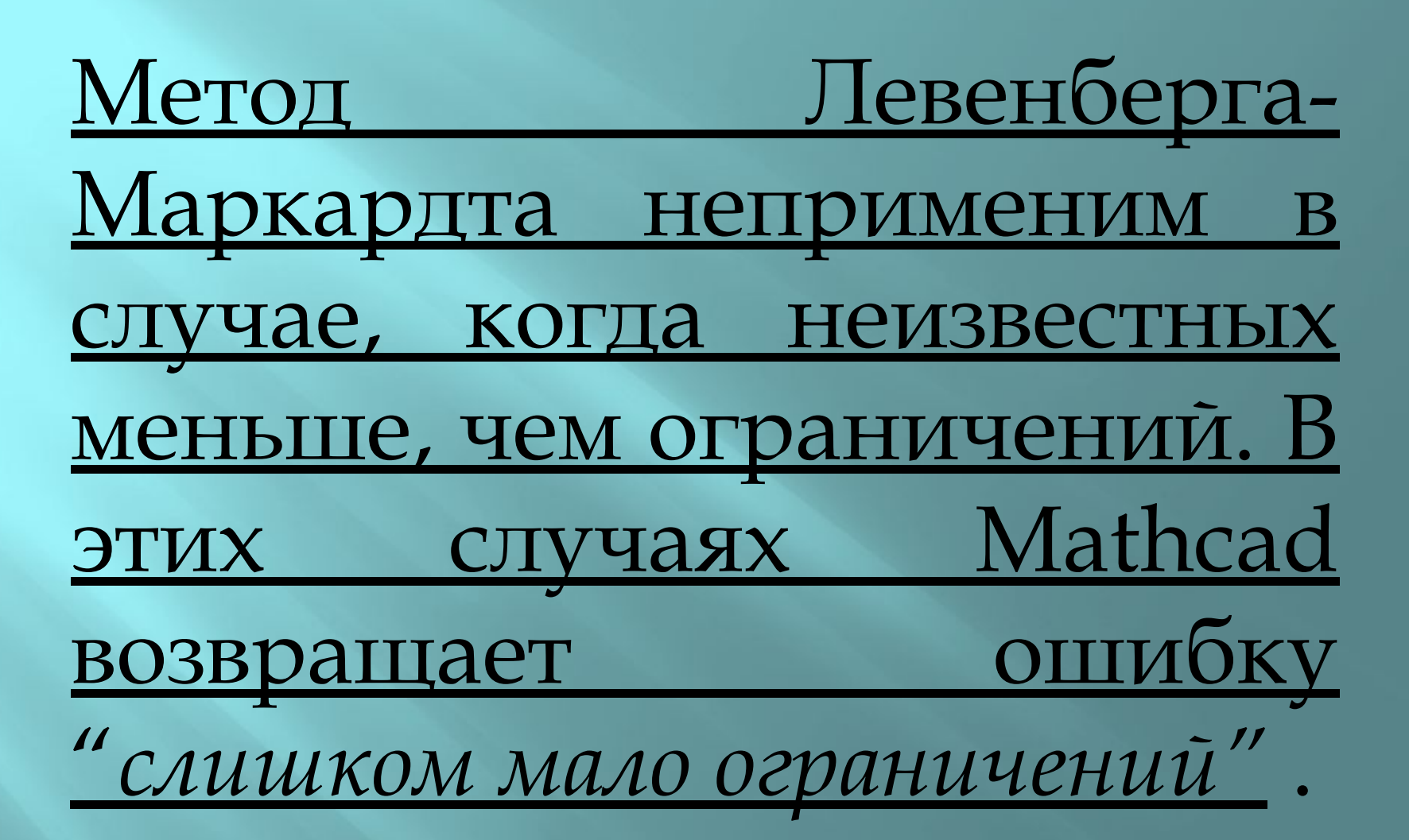

Расчет по методу Левенберга-Маркардта заканчивается, если:

• больше невозможно заметно уменьшить норму вектора невязки. В этом контексте "заметно" означает больше, чем больший из TOL и TOL∙ |*error*|. Этот критерий останавливает процесс решения, когда невязки не могут быть уменьшены далее.

•Когда норма минимизируемой функции становится относительно малой. В этом методе "относительно малый" означает норму меньшую, чем больший из TOL и TOL |v|. Этот критерий останавливает процесс решения, когда не находится нового определенного приближения.

Когда достигается одного из условий окончания расчета, и величина вектора невязки меньше или равна TOL , то Mathcad возвращает в качестве ответа значения неизвестных.

Если система решается функцией Find, и величина вектора невязки оказывается больше, чем TOL, то Mathcad отмечает систему уравнений сообщением об ошибке "решение не найдено", если при этом выполнено одно из следующих условий:

- •Достигнута точка, из которой не может быть получено более точное приближение к решению.
- •Достигнута точка, из которой невозможно выбрать подходящее направление спуска - направление вдоль которого ищется следующее приближение. В связи с этим продолжать итерации невозможно.
- •Достигнут предел точности вычислений. Дальнейшие вычисления не увеличивают точность найденного решения вследствие влияния ошибок округления. Это часто случается, если установлено значение встроенной переменной TOL меньшее,

#### <u>Причины появления сообщения об ошибке «решение не найдено»</u>

•Поставленная задача может не иметь решения.

чдля уравнения, которое не имеет вещественных решений, в качестве начального приближения взято вещественное число. Если решение задачи комплексное, то оно не будет найдено, если только в качестве начального приближения не

начального приближения не взято также комплексное число.<br>•В процессе поиска решения последовательность приближений попала в точку локального миниму<br>ма невязки. Метод поиска решение историть используется в Mathcad, не поз

остановки.

•Возможно, поставленная задача не может быть решена с заданной точностью. Если значение встроенной переменной TOL слишком мало, то Mathcad может достигнуть точки, находящейся достаточно близко к решению задачи, но уравнения и ограничения при этом не будут<br>выполнены с точностью, задаваемой переменной TOL. Попробуйте<br>увеличить значение TOL где-нибудь выше блока решения уравнений.

Если система решается функцией *Minerr*, то Mathcad возвращает решение в любом случае, даже если вектор невязки не близок к нулю. Если процесс поиска решения заканчивается вследствие исчерпания заданного числа итераций, а ответ еще не найден, то состояния *Find* или *Minerr* отмечаются сообщением об ошибке

"*отсутствует сходимость*".

### *Одновременное нахождение несколько*

*решений***.**

Система уравнений и начальные приближения должны быть переписаны в векторной форме. Каждая переменная будет вектором, содержащим столько компонент, сколько решений находится. В системе изменения коснутся преимущественно членов с перемножением переменных, поскольку в данном случае необходим результат поэлементного перемножения векторов.

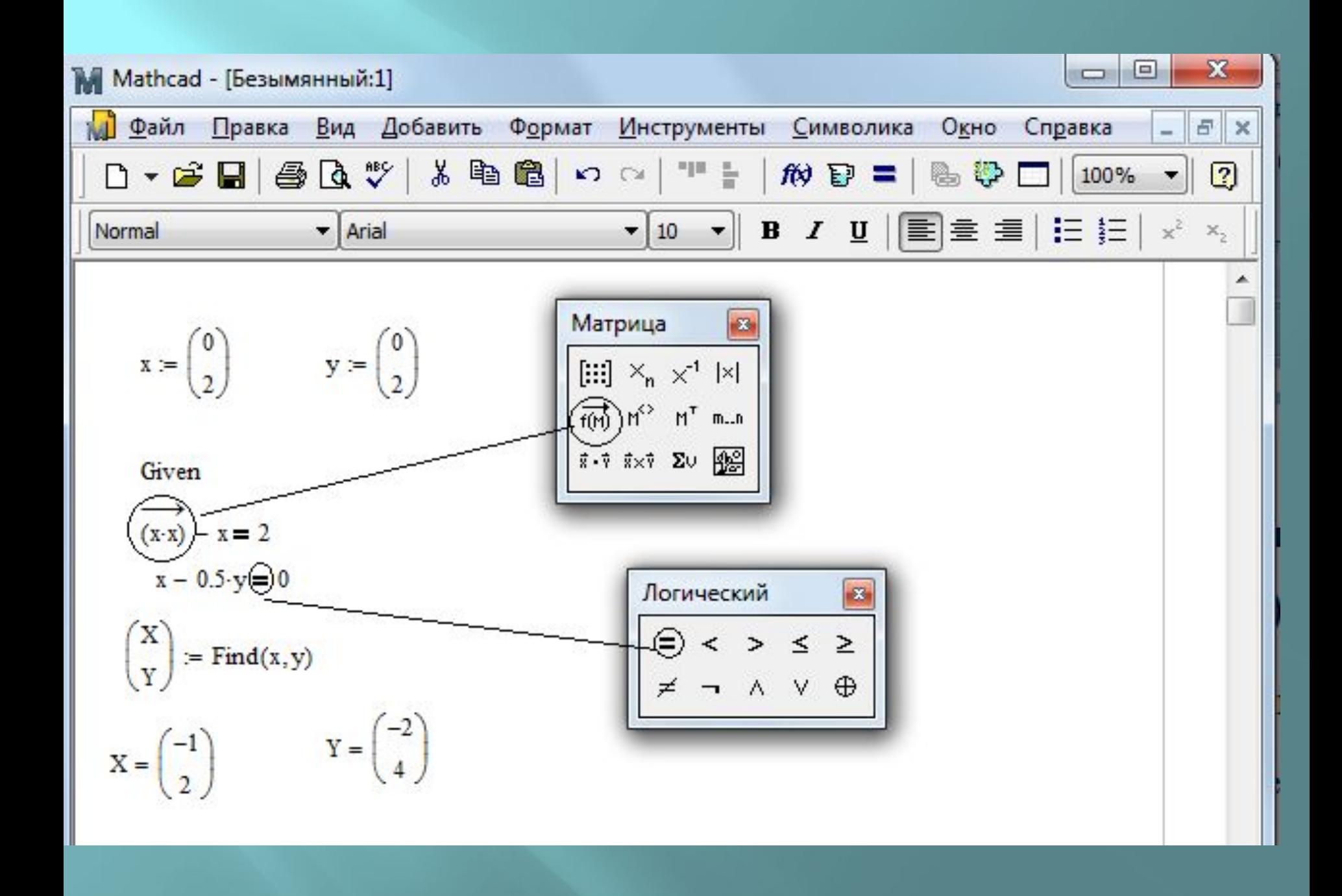

### *Аналитическое решение линейных и нелинейных систем уравнений*

*(в последних версиях используется ядро математической системы MuPAD, а в версиях MAthcad - до 13 включительно - Maple)*

Блок Given-Find позволяет найти не только численное, но и аналитическое решение. Обычно при этом система записывается только с использованием буквенных обозначений переменных, без конкретных чисел.

Для получения аналитического решения используется оператор аналитического вычисления «→».

Следует обратить внимание, что здесь уже нет необходимости указывать начальные приближения, поскольку решение идет не численными, а символьными методами.

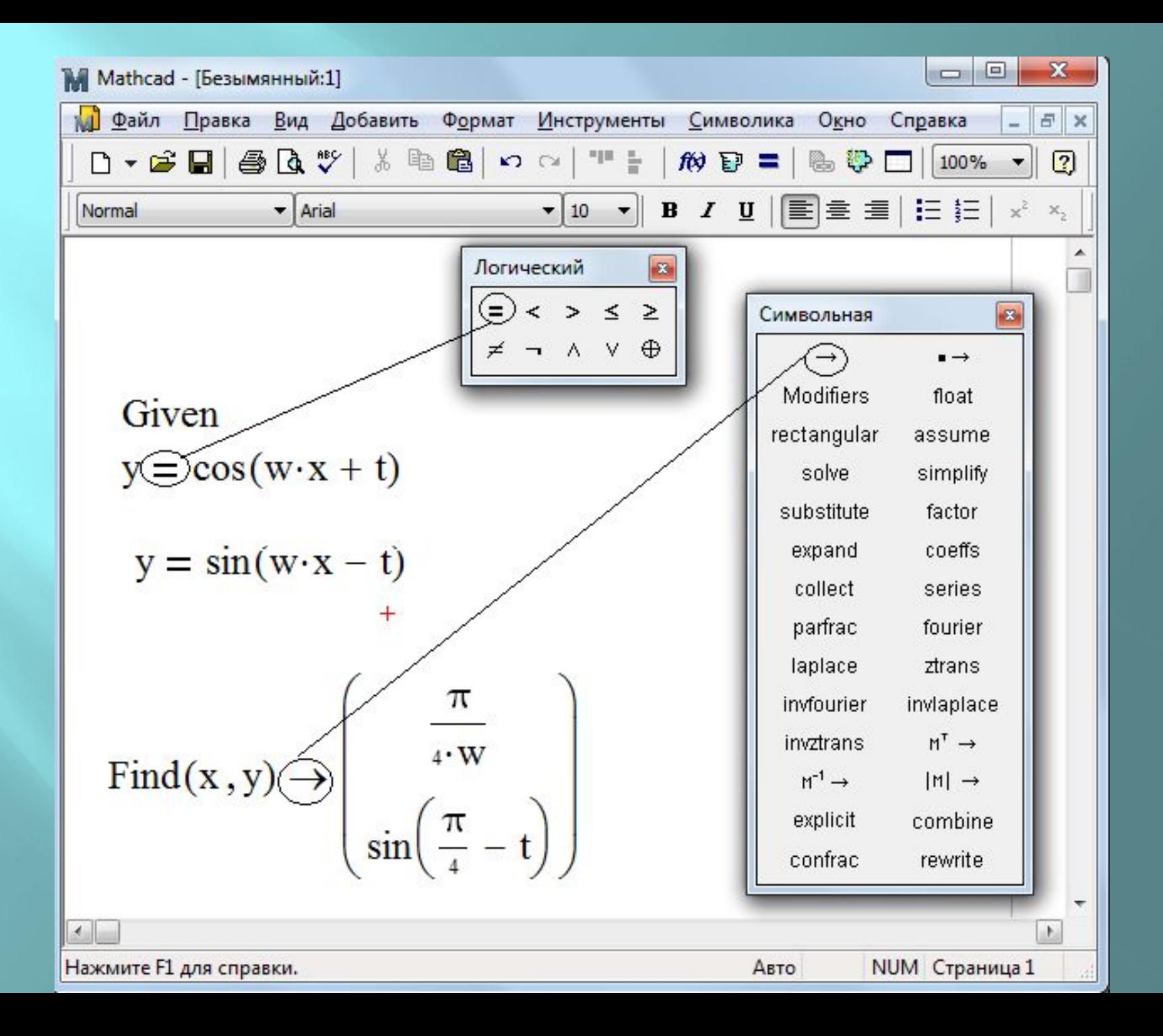

Все рассмотренные методы решения относятся к задачам с квадратной матрицей, которые обычно и возникают при реализации численных методов. Однако, часто физические задачи приводят к системе прямоугольных матриц. Конечно, в редких случаях система с прямоугольной матрицей может оказаться совместной (если выбран соответствующий вектор b) и система будет иметь решение. Любопытно, что итерационный алгоритм блока Given/Find справляется с такой задачей, а алгоритм исключения, заложенный в функции lsolve — нет.